# **Concours général 2014 problème 2: « Vite pile »**

*Ce document propose :* 

- *Le sujet du problème de probabilités posé au concours général 2014. La question 1.2 en italique ne figure pas dans le sujet original..*
- *Des simulations permettant éventuellement de faire quelques conjectures ou de tester des résultats.*
- *Un certain nombre d'indications pouvant aider une résolution.*
- *Enfin, des éléments de correction.*

*Il s'agit d'un intéressant problème de probabilités qui revisite très heureusement une situation « classique » de temps d'attente. Un candidat préparant l'écrit du CAPES a intérêt à s'y mesurer pour sa préparation personnelle, autant que possible sans se référer à aucune indication, dans les mêmes conditions qu'un candidat du concours général.* 

*À vous de jouer …* 

## **1. Le sujet**

Dans ce problème, *k* et *n* sont des entiers supérieurs ou égaux à 2.

Un groupe de *k* joueurs dispose d'une pièce de monnaie non supposée équilibrée, pour laquelle la probabilité d'obtenir « pile » dans un lancer est notée p, avec  $0 < p < 1$ .

Chaque joueur lance la pièce au plus *n* fois en s'arrêtant s'il obtient « pile ». Son score est alors le nombre d'échecs, c'est-à-dire le nombre de « face ». Ainsi, si un joueur obtient « pile » au premier lancer, son score est 0 et il s'arrête de lancer; s'il obtient « pile » au deuxième lancer (après un « face ») son score est 1 ; s'il obtient « pile » au *n*-ième lancer (après *n* −1 « face »), son score est 1 *n* − ; s'il n'obtient pas « pile » durant les *n* lancers, son score est *n*.

Après les lancers, chaque joueur a un score. Le ou les gagnants sont les joueurs qui ont réalisé le plus petit score.

**1.1.** Déterminer la loi de probabilité du score d'un joueur donné.

*1.2. Que dire de l'espérance mathématique du score d'un joueur et de sa limite lorsque n tend vers l'infini ?* 

**2.** Déterminer la probabilité qu'il y ait un unique gagnant, puis la limite de cette probabilité quand *n* tend vers l'infini.

**3.** Déterminer l'espérance du nombre de gagnants, puis la limite de cette espérance quand *n* tend vers l'infini.

## **2. Simulations**

#### **1. Score d'un joueur.**

Le programme **score** muni des arguments *n* et *p*, tels qu'ils sont définis dans l'énoncé, permet de simuler le score d'un joueur.

Ce programme stocke le score du joueur dans la variable *s* et affiche provisoirement cette variable

Il a été exécuté plusieurs fois lorsque  $n = 3$  et  $p = 0.2$ .

L'affichage de *s* (ligne « Disp *s* ») est désormais effacé dans ce programme.

Le programme **scores** est muni de trois arguments, *n*, *p* et *k*.

Il simule les scores d'un joueur effectuant *k*  parties ou, aussi bien, les scores de *k* joueurs participant à une même partie.

Ces scores sont listés dans la liste *r*, liste qui est provisoirement affichée (cette instruction pourra être supprimée par la suite).

Le programme a été exécuté plusieurs fois avec diverses valeurs de *n*, *p* et *k*.

Pour avoir une petite idée de la distribution de probabilité du score d'un joueur, lançons le programme **scores** avec une « assez grande » valeur de  $k$  (par exemple  $k = 1000$ ). On a choisi par ailleurs :  $n = 5$  ;  $p = 0.3$ .

Dans une page **Tableur**, on a récupéré la liste *r*  et fait afficher les fréquences des divers scores possibles.

Il restera à confronter ces fréquences aux probabilités théoriques …

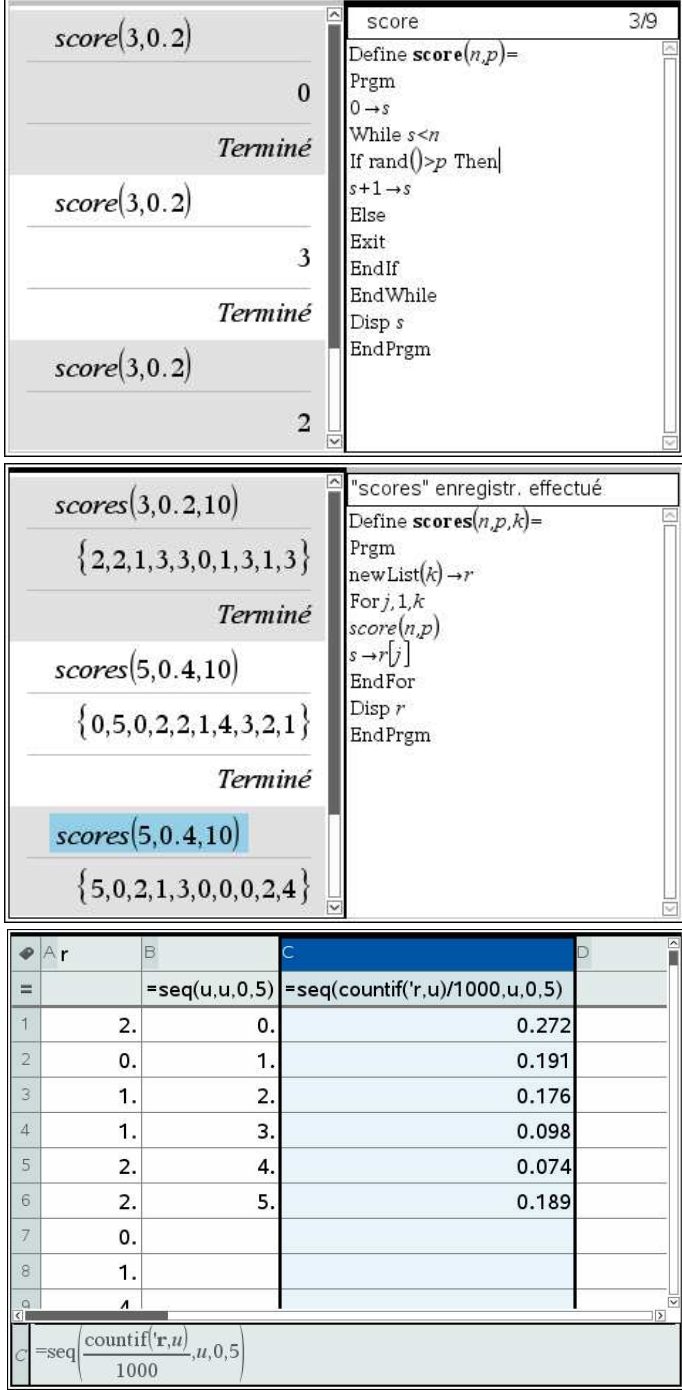

### **2. Nombre de gagnants**

Comme on l'a vu, l'exécution du programme **scores** simule les scores obtenus par un groupe de *k* joueurs et la liste *r* fournit les scores de chaque membre du groupe.

- Si le minimum de *r* est strictement inférieur à *n*, c'est qu'il y a au moins un gagnant, et le nombre de gagnants est le nombre de scores égaux à ce minimum.
- Si ce minimum est *n* (dans ce cas, tous les scores sont égaux à *n*, ce qui signifie qu'aucun des membres du groupe n'a obtenu « pile »), alors il n'y a aucun gagnant.

Le programme **gagnants** est muni des mêmes arguments que le programme **scores**, qu'il fait exécuter. Il renvoie d'une part le numéro *g* du lancer qui a donné lieu à un lancer gagnant et d'autre part le nombre *ng* de joueurs qui ont gagné. Si toutefois aucun des joueurs n'a obtenu « pile », le programme annonce qu'il n'y a pas eu de gagnant.

Les variables *g* et *ng* sont provisoirement affichées (cette instruction sera supprimée par la suite).

On a exécuté ce programme avec diverses valeurs de *n, p, k.* En particulier, avec  $p = 0.01$ on provoque assez facilement une situation où il n'y a aucun gagnant.

On peut maintenant simuler un certain nombre de jeux et récupérer à chaque jeu le nombre *ng* de gagnants.

A cet effet, le programme **jeux** est muni d'un quatrième argument *j* indiquant le nombre de parties différentes que l'on souhaite simuler. Le nombre de gagnants de chaque partie est consignée en liste *l*, liste qui est provisoirement affichée (cette instruction sera supprimée par la suite).

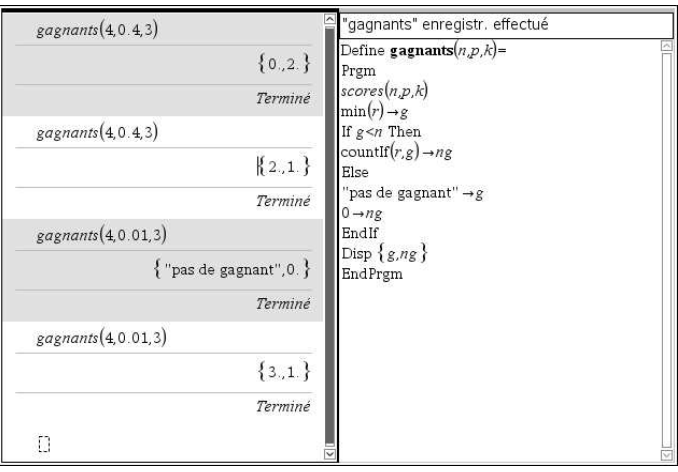

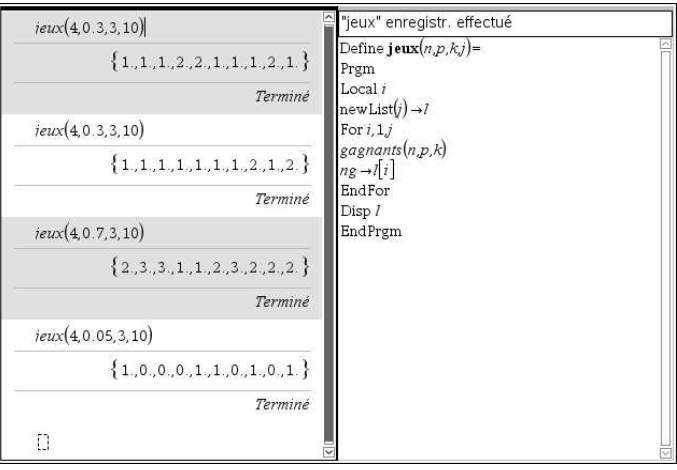

### **3. Cas d'un unique gagnant**

Il s'agit de déterminer la fréquence de la valeur « 1 » dans la liste *l*.

La fonction **countIf** (*l*, 1) dénombre les occurrences de la valeur 1 dans la liste *l*. En divisant ce nombre par la longueur d la liste *l*, on obtient la fréquence souhaitée.

On se propose ci-dessous de tester l'impact de la valeur de *p* sur cette fréquence.

Le programme **unseul** est muni d'un argument, le nombre *k* de joueurs.

On choisit arbitrairement une assez grande valeur de *n* (par exemple 50), ce qui fait que l'on sera très proche de la limite à l'infini. On choisit aussi arbitrairement une grande valeur du nombre de parties simulées *j* (par exemple 1000).

Ce programme renvoie une liste de fréquences d'unique gagnant observées au cours de 1000 parties simulées pour les valeurs de *p* allant de 0,05 à 0,095 avec le pas 0,05.

On a exécuté ce programme d'abord pour  $k = 5$ puis pour  $k = 3$ . Dans chaque cas, les deux listes des 19 fréquences ont été mémorisées.

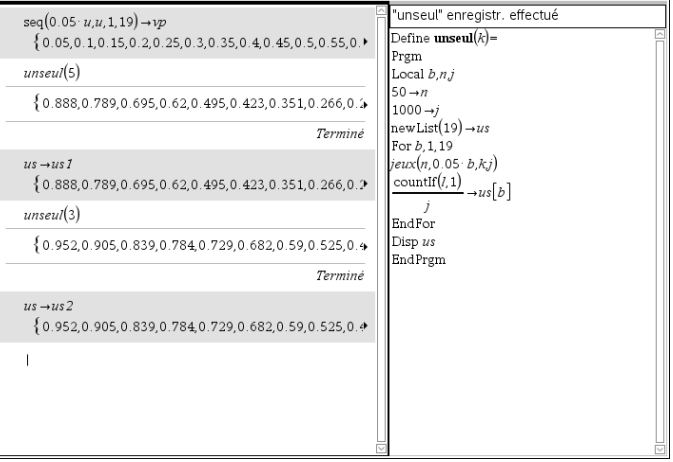

Voici ce que ça donne graphiquement.

Les nuages représentent en abscisses les valeurs de *p* de 0,05 en 0,05 et en ordonnées, celui des points bleus les fréquences obtenues lorsque  $k = 5$ , celui des points rouges les fréquences obtenues lorsque  $k = 3$ .

En pointillés, avec les mêmes couleurs, les courbes des probabilités théoriques que vous avez certainement calculées.

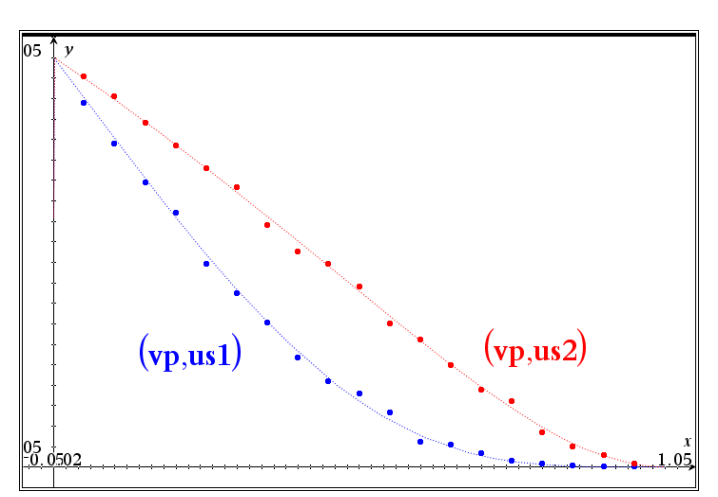

#### **4. Moyenne du nombre de gagnants.**

On se propose d'étudier la valeur moyenne de la liste *l* pour quelques valeurs de *p* et de *k*.

On choisit arbitrairement les valeurs de *n* et de *j* (par exemple 50 pour être très proche de la limite et 1000 respectivement) puis on lance le programme **jeux** pour les valeurs *p* et *k* que l'on veut tester.

Ci contre, on a lancé le programme pour  $p = 0.3$ ;  $k = 5$  puis dans une page Tableur, on a affiché la liste *l* et construit la liste des moyennes du nombre de gagnants.

Ci contre en bleu la représentation graphique de l'évolution de la moyenne des gagnants en fonction du nombre de parties simulées.

En rouge, la limite théorique de l'espérance du nombre de gagnants quand *n* tend vers l'infini, que vous avez certainement calculée.

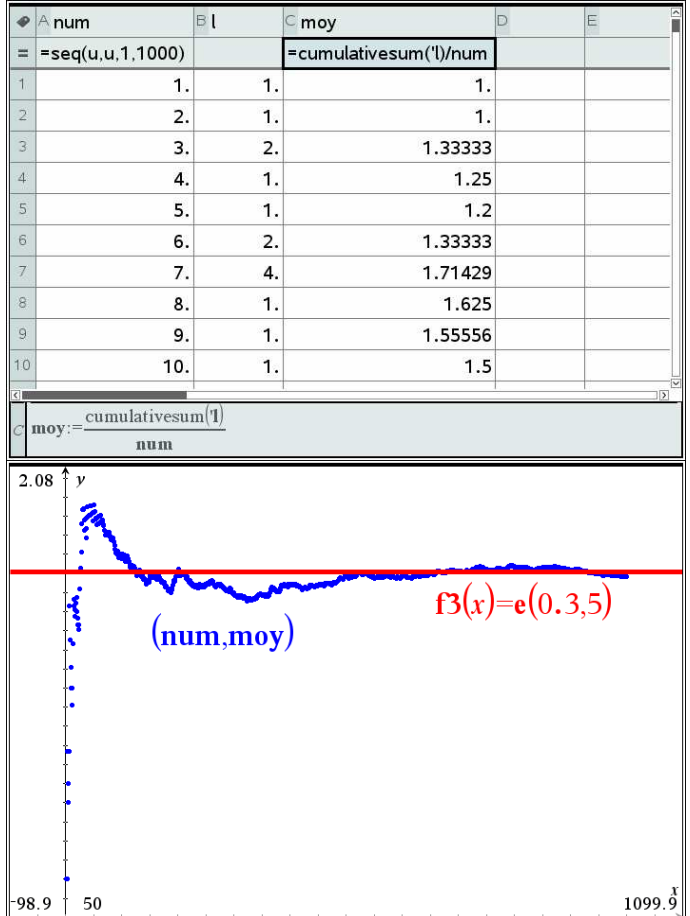

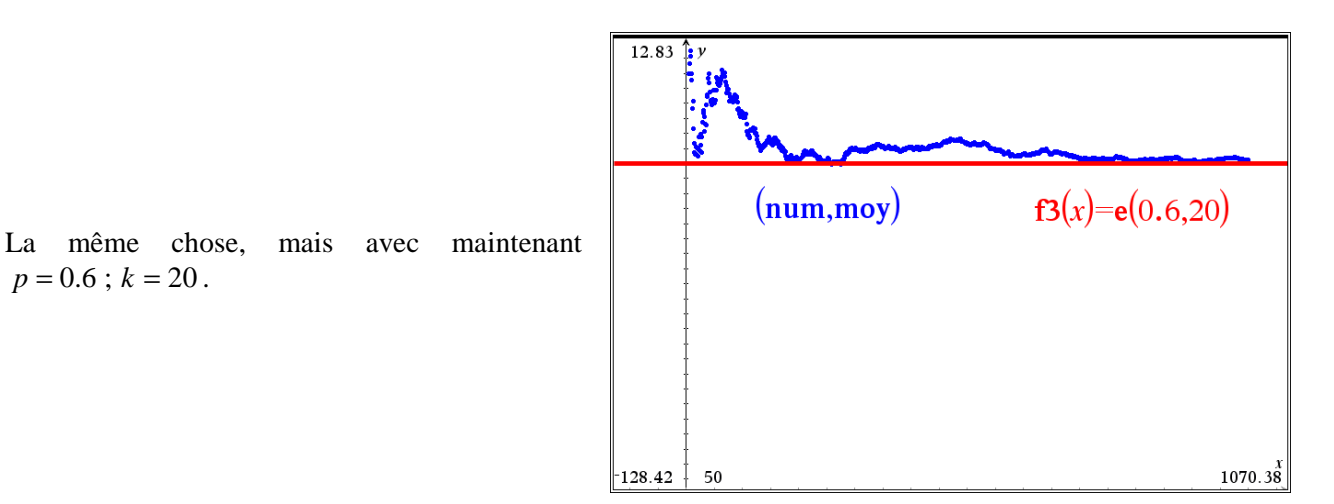

**3. Indications** 

 $p = 0.6$ ;  $k = 20$ .

**1.2.** En dérivant l'identité ;  $\frac{1-x^n}{1-x} = \sum_{n=1}^{\infty}$ = = −  $-x^n$   $\sum_{n=1}^{\infty}$  $1-x$   $\sum_{i=0}$  $1-x^n$   $\sum_{n=1}^\infty$ *i*  $\sum_{i=n-1}^{n}$ *x x*  $\frac{x^n}{x} = \sum_{n=1}^{\infty} x^i$ , obtenir une expression condensée « sans sigma » de  $\sum_{n=1}^{\infty}$ =  $\times x^{i-1}$ 1 1  $\sum_{i=n-1}^{i=n-1}$ *i*  $i \times x^i$ 

puis de  $\sum_{ }^{i=n-1}$ = ×  $\sum_{i=n-1}^{i=n-1} i \times x^i$ . Appliquer l'identité obtenue au calcul de l'espérance.  $\mathbf{0}$ *i*

**2.** Un joueur donné est unique gagnant lors du lancer numéro *j* si son score est  $j-1$  et si de plus aucun autre jouer n'a obtenu « pile » au cours des *j* premiers lancers. Exprimer la probabilité de cette intersection d'évènements indépendants.

Effectuer une sommation pour *j* allant de 1 à *n* pour calculer la probabilité que ce joueur donné soit unique gagnant.

Considérer ensuite le cas de chacun des *k* joueurs (le fait que l'on cherche des gagnants *uniques* a son importance).

**3.** Un joueur donné est gagnant (pas forcément unique) lors du lancer numéro *j* si son score est  $j-1$  et si de plus aucun autre jouer n'a obtenu « pile » au cours des *j* − 1 premiers lancers.

Suivre la démarche de la question précédente pour calculer la probabilité que ce joueur soit gagnant.

Attention, il ne sert maintenant à rien de « Considérer ensuite le cas de chacun des *k* joueurs » car il peut y avoir des gagnants simultanés.

Introduire alors la variable aléatoire indicatrice du gain de ce joueur qui vaut 1 si le joueur gagne et zéro. Exprimer son espérance.

Le nombre de gagnants est une variable aléatoire qui s'exprime en fonction des variables aléatoires indicatrices du gain de chacun des *k* joueurs. En déduire l'espérance du nombre de gagnants.

## **4. Eléments de correction**

On pose : *q* = 1 − *p* pour alléger certaines expressions. On remarque aussi préalablement que chacun des joueurs participe au jeu indépendamment des autres.

**1.1.** Si on désigne par *S* la variable aléatoire « score d'un joueur donné », la loi de probabilité de *S* est :

- Pour  $0 \le i < n$ ,  $P(S = i) = q^i \times p$
- $P(S=n) = q^n$

**1.2.** L'espérance mathématique de *S* est :  $E(S) = \sum_{i=1}^{n-1} (i \times q^i \times p) + n \times q^n$ *i*  $E(S) = \sum_{i=1}^{n-1} (i \times q^i \times p) + n \times q$ = 1 0

Le calcul de cette espérance est basé sur une identité « remarquable » :

$$
\frac{(n-1)x^{n+1} - nx^n + x}{(1-x)^2} = \sum_{i=0}^{i=n-1} i \times x^i.
$$

En effet, on connaît l'identité :  $\frac{1-x^n}{1-x} = \sum_{n=1}^{\infty}$ = = −  $-x^n$   $\sum_{n=1}^{\infty}$  $\boldsymbol{0}$ 1  $1 - x^n$   $\sum_{i=n-1}^{i=n-1} x^i$ *i x x*  $\frac{x^n}{x} = \sum_{i=n-1}^{n} x^i$ . Par dérivation de part et d'autre :  $\frac{(1-x)\times(-nx^{n-1})+(1-x^n)}{(1-x)^2} = \sum_{i=1}^{n}$ =  $\binom{-1}{-1} + \left(1 - x^n\right) \frac{i=n-1}{n}$  $=$   $\sum i \times$ −  $(-x) \times (-nx^{n-1}) + (1-x^n)$   $\sum_{i=n-1}^{n}$ 1 1 2 1 1  $(1-x) \times (-nx^{n-1}) + (1-x^n)$   $\sum_{i=n}^{n}$ *i*  $\binom{n-1}{+}\begin{pmatrix} 1-x^n \end{pmatrix}$   $\sum_{k=1}^{n}$  *i*  $\sum_{k=1}^{n}$  *i*  $i \times x$ *x*  $f(x) \times (-nx^{n-1}) + (1-x)^n$ 

En multipliant par *x* de part et d'autre et compte tenu que le terme de rang zéro du sigma est nul :  $\frac{(1-x^n)-(1-x)\times n x^n}{(1-x)^2}=\sum_{i=0}^{n-n}$ =  $=$   $\sum i \times$ −  $(-x^n) - (1-x) \times n x^n$   $\sum_{i=n-1}^{n}$  $(1-x)^2$   $\qquad \qquad \frac{1}{100}$  $(1-x^n) - (1-x) \times n x^n$  i=n *i*  $\binom{n}{-1}$  -  $\left(1-x\right)$   $\times n x^n$   $\sum_{n=1}^{n}$   $\sum_{n=1}^{n}$  $i \times x$ *x*  $x(1-x^n)-(1-x)\times nx^n = \sum_{i=n+1}^{n} i \times x^i$  ce qui donne l'identité « remarquable » annoncée.

Appliqueée 
$$
\text{ici}: E(S) = \frac{(n-1)q^{n+1} - n q^n + q}{(1-q)^2} \times p + n \times q^n = \frac{(n-1)q^{n+1} - n q^n + q}{1-q} + n \times q^n
$$

On obtient finalement :  $E(S) = \frac{q}{q} (1 - q^n)$ *p*  $E(S) = \frac{q}{r} (1 - q^n)$  et la limite de cette espérance lorsque *n* tend vers l'infini est *p q*

**2.** Un joueur donné « lambda » est unique gagnant lors du lancer  $j$  (1 ≤  $j$  ≤ *n*) si son score est  $j-1$  alors qu'aucun autre joueur n'a obtenu pile.

- La probabilité que son score soit  $j-1$  est  $q^{j-1} \times p$
- La probabilité qu'aucun des  $k-1$  autres joueurs n'ait obtenu pile au cours des *j* premiers lancers est  $(q^{j})^{k-1} = q^{k^{j-j}}$

La probabilité que « lambda » soit unique gagnant lors du lancer *j* est :  $(q^{j-1} \times p) \times (q^j)$ *q*  $(q^{j-1} \times p) \times (q^{j})^{k-1} = q^{k j} \times \frac{p^{j}}{k}$ 

La probabilité que « lambda » soit unique gagnant lors d'un quelconque lancer est égale à  $(j-1)$ *k*  $k-1 \times 1-q^{kn}$ *k*  $\left[\sum_{k=1}^{j=n} k(j-1)\right] - P \times e^{k} \times 1 - q^{kn}$ *j*  $\sum_{k=1}^{j=n} k_{k} j_{k}$   $\left( \sum_{k=1}^{j=n} k_{k} (j_{k}$ *j k j q*  $p \times q^{k-1} \times \frac{1-q}{q}$ *q*  $q^k \times \frac{1-q}{q}$ *q*  $q^k \times \left( \sum_{j=n}^{j=n} q^{k(j-1)} \right) = \frac{p}{j}$ *q*  $q^{k j}$  =  $\frac{p}{q}$ *q p* −  $=p \times q^{k-1} \times \frac{1-}{q}$ −  $=\frac{p}{a} \times q^k \times \frac{1-}{1-}$  $\overline{\phantom{a}}$ J ) L  $\mathsf{I}$ l ſ  $=\frac{P}{q}\times q^k\times$  $\overline{\phantom{a}}$ J ) L  $\mathsf{I}$ l ſ  $\times \left( \sum_{i=n}^{j=n} q^{k_i j} \right) = \frac{p}{\times} q^k \times \left( \sum_{i=n}^{j=n} q^{k(i-1)} \right) = \frac{p}{\times} q^k \times \frac{1-q^{kn}}{q} = p \times q^{k-1}$ =  $\left[\sum_{k=1}^{n} \alpha_{k}^{k} i\right] = P \times \alpha^{k} \times \left[\sum_{k=1}^{j=n} \alpha_{k}^{k} (i-k)\right]$  $\sum_{j=1}^{j=n} q^{k j}$  =  $\frac{p}{q} \times q^k \times \left( \sum_{j=1}^{j=n} q^{k(j-1)} \right) = \frac{p}{q} \times q^k \times \frac{1-q^{k n}}{1-q^k} = p \times q^{k-1} \times \frac{1-q^{k}}{1-q^k}$ 1  $1 - q^{kn}$  –  $\cdots$   $e^{k-1}$ 1 1 1

Puisqu'il y a *k* joueurs, et que le fait qu'un joueur soit unique gagnant exclue le fait qu'un autre le soit aussi, l'évènement « il y a un unique gagnant » est la réunion de *k* évènements disjoints ayant chacun la même probabilité que l'on vient de calculer, celle que « lambda » soit l'unique gagnant. La probabilité qu'il y ait un unique gagnant quel que soit son identité est :  $k \times p \times q^{k-1} \times \frac{1}{1} \frac{q^{k}}{q^{k}}$  $k-1 \times 1-q^{kn}$ *q*  $k \times p \times q^{k-1} \times \frac{1-q}{q}$ −  $\times p \times q^{k-1} \times \frac{1-}{1}$ 1  $1 \times \frac{1-q^{k n}}{k}$  et la limite de cette probabilité

lorsque *n* tend vers l'infini est 
$$
\frac{k \times p \times q^{k-1}}{1 - q^k}
$$

**3.** Le joueur « lambda » est gagnant (pas forcément unique) lors du lancer  $j$  (1  $\leq j \leq n$ ) si son score est  $j-1$ alors que personne d'autre n'a obtenu pile avant lui.

- La probabilité que son score soit  $j-1$  est  $q^{j-1} \times p$
- La probabilité qu'aucun des  $k-1$  autres joueurs n'ait obtenu pile avant lui (donc au cours des  $j-1$ premiers lancers) est :  $(q^{j-1})^{k-1} = q^{k(j-j-k+1)}$

La probabilité que « lambda » soit gagnant lors du lancer *j* est :  $(q^{j-1} \times p) \times (q^{k(j-j-k+1)}) = q^{k(j-k)} \times p$ 

La probabilité que « lambda » soit gagnant (pas forcément unique) lors d'un quelconque lancer est égale à  $(j-1)$ *k*  $j-1=n-1$  **1**  $\alpha^{kn}$ *j*  $\sum_{k=0}^{j=n} a^k i^{-k} \times n - \sum_{k=0}^{j-1} a^k (j-1)$ *j k j k q*  $q^{k} j^{-k} \times p = \sum_{j}^{j} q^{k(j-1)} \times p = p \times \frac{1-q}{j}$ −  $\sum_{j=n}^{j=n} q^{k} j^{-k} \times p = \sum_{j=1}^{j-1=n-1} q^{k(j-1)} \times p = p \times \frac{1-p}{1-p}$  $-1=$  $\sum_{k=0}^{-n} a^k j^{-k} \times n - \sum_{k=0}^{-1} a^k (j^{-k})$ = − 1  $\sum_{k=1}^{n-1} k(j-1)$  $1 = 0$ 1 1

Mais désormais, on ne peut plus raisonner comme dans la question précédente (les évènements « lambda est gagnant » et « mu est gagnant » ne sont pas disjoints).

Numérotons les joueurs de 1 à *k*.

Si on désigne par  $G_x$  la variable aléatoire qui vaut 1 si joueur numéro *x* gagne la partie et 0 sinon, l'espérance mathématique de  $G_x$  est exactement égale à la probabilité que l'on vient de calculer :  $p \times \frac{1}{1} \frac{q}{g}$ *k n q*  $p \times \frac{1-q}{\sqrt{p}}$ −  $\times \frac{1-}{ }$ 1  $\frac{1-q^{kn}}{k}.$ 

La somme des variables aléatoires  $G_1 + ... + G_k$  représente le nombre de joueurs gagnants.

L'espérance mathématique du nombre de joueurs gagnants est  $E(G_1 + ... + G_k)$ . D'après la propriété d'additivité des espérances, c'est donc  $E(G_1) + ... + E(G_k)$ ; cette espérance est  $k \times p \times \frac{1}{1 - e^{k}}$ *k n q*  $k \times p \times \frac{1-q}{q}$ −  $\times p\times\frac{1-}{1}$ 1  $\frac{1-q^{kn}}{1-q}$  et la limite de

cette espérance lorsque *n* tend vers l'infini est  $\frac{P^{\lambda}k}{1-q^k}$ *p k* − × 1 .